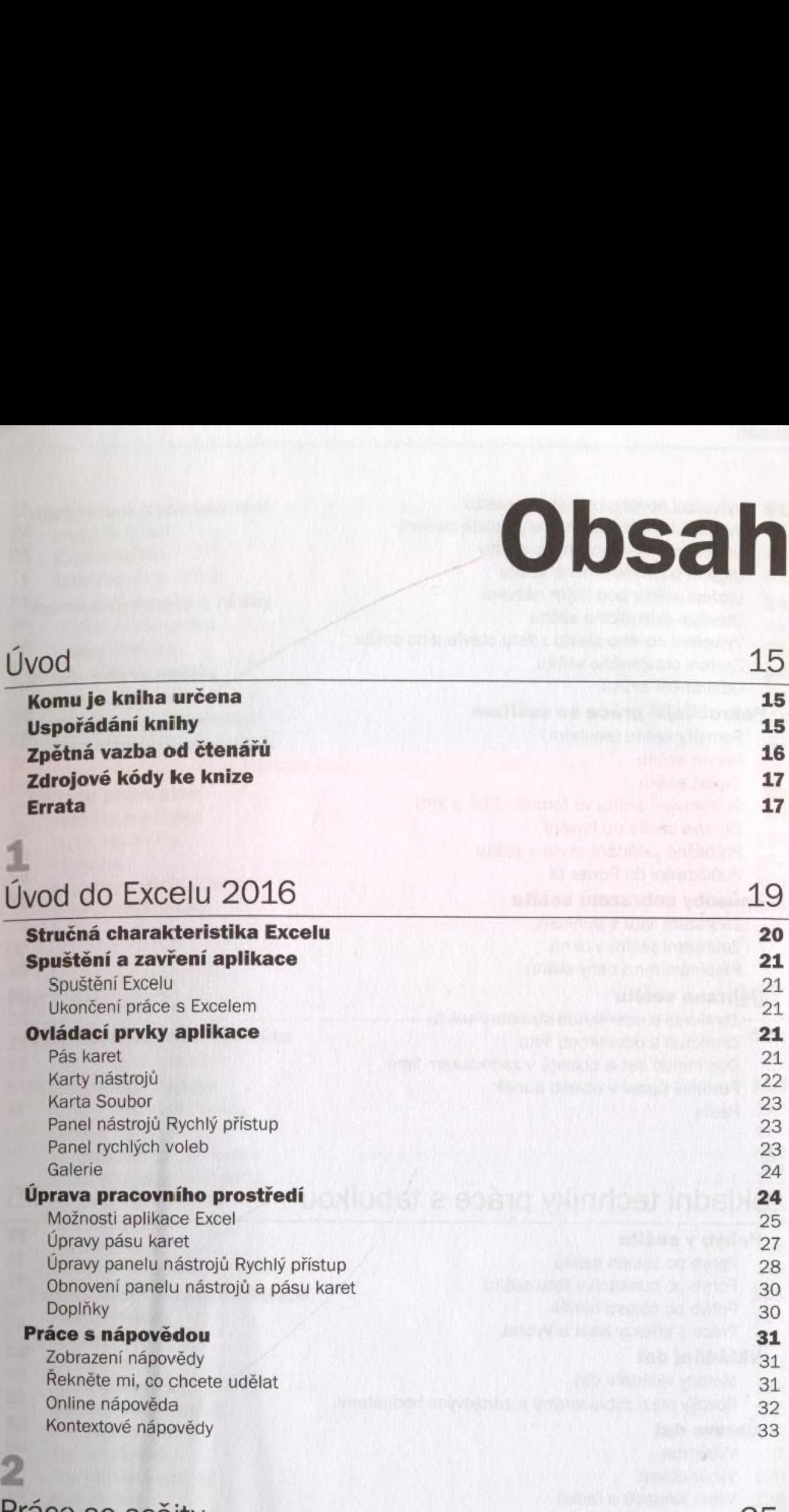

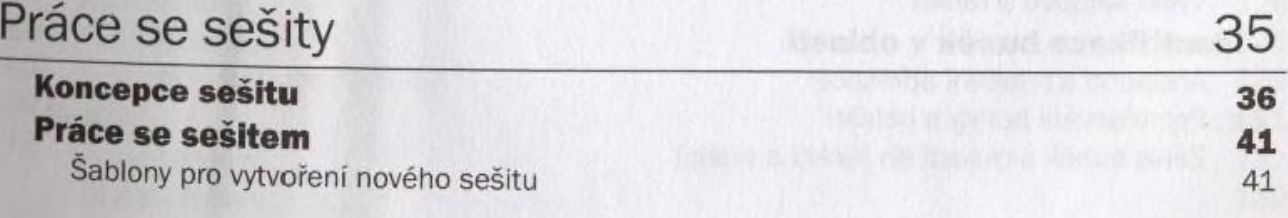

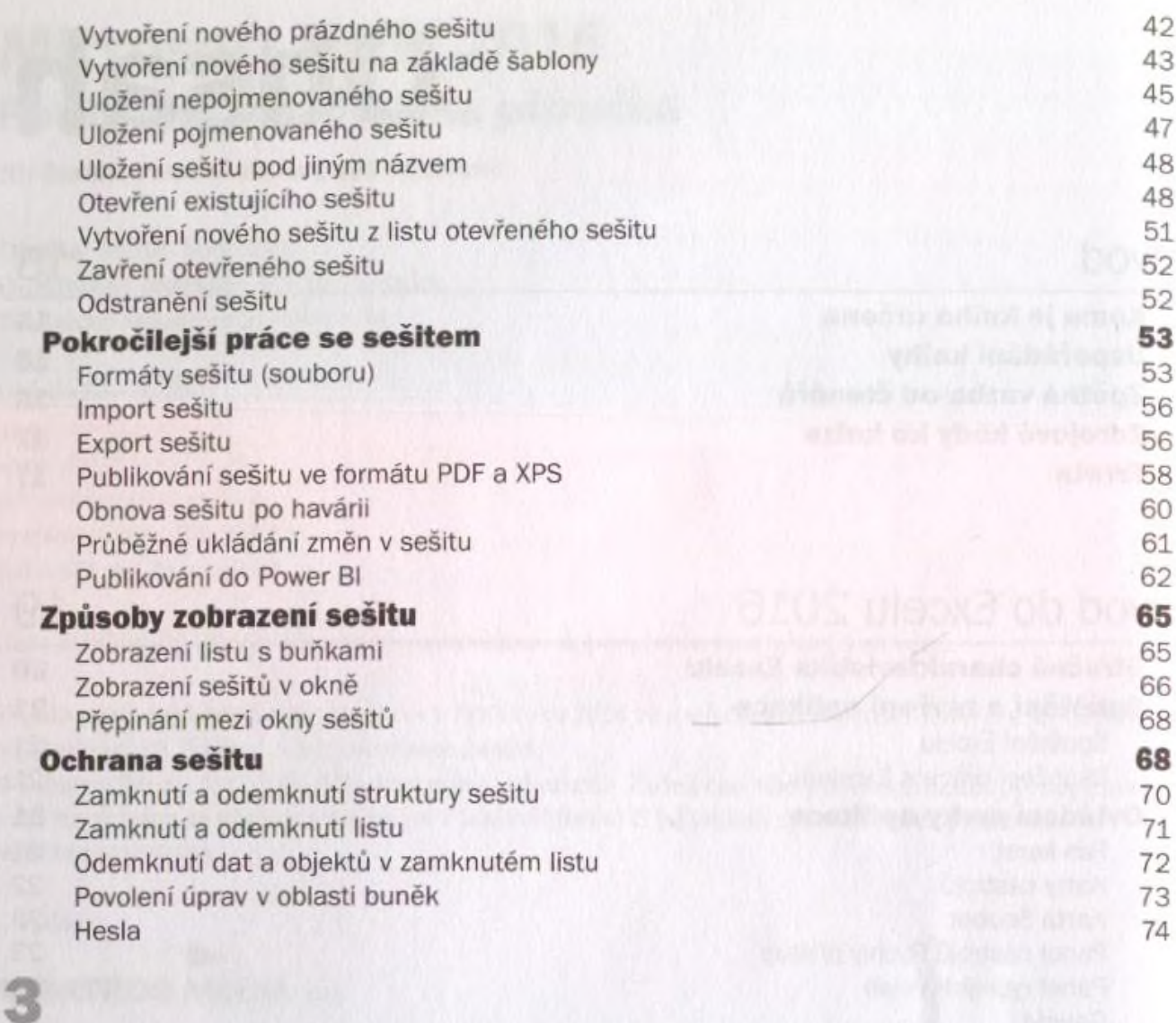

#### Základní techniky práce s tabulkou 75

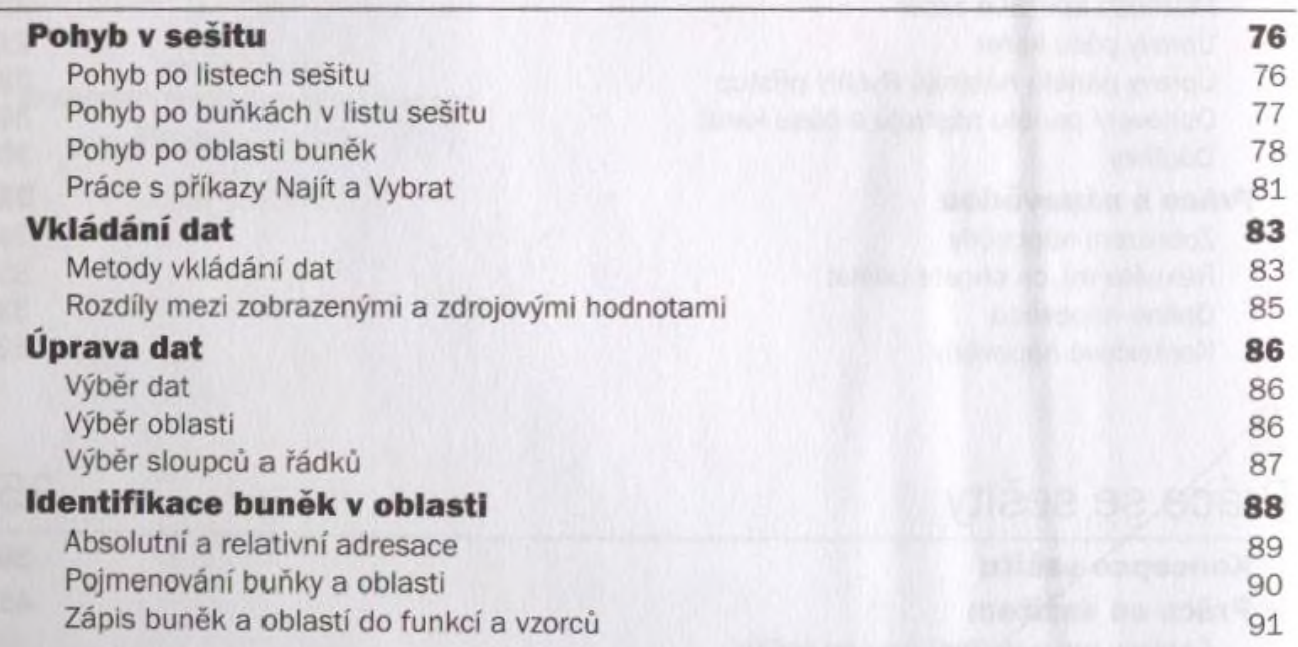

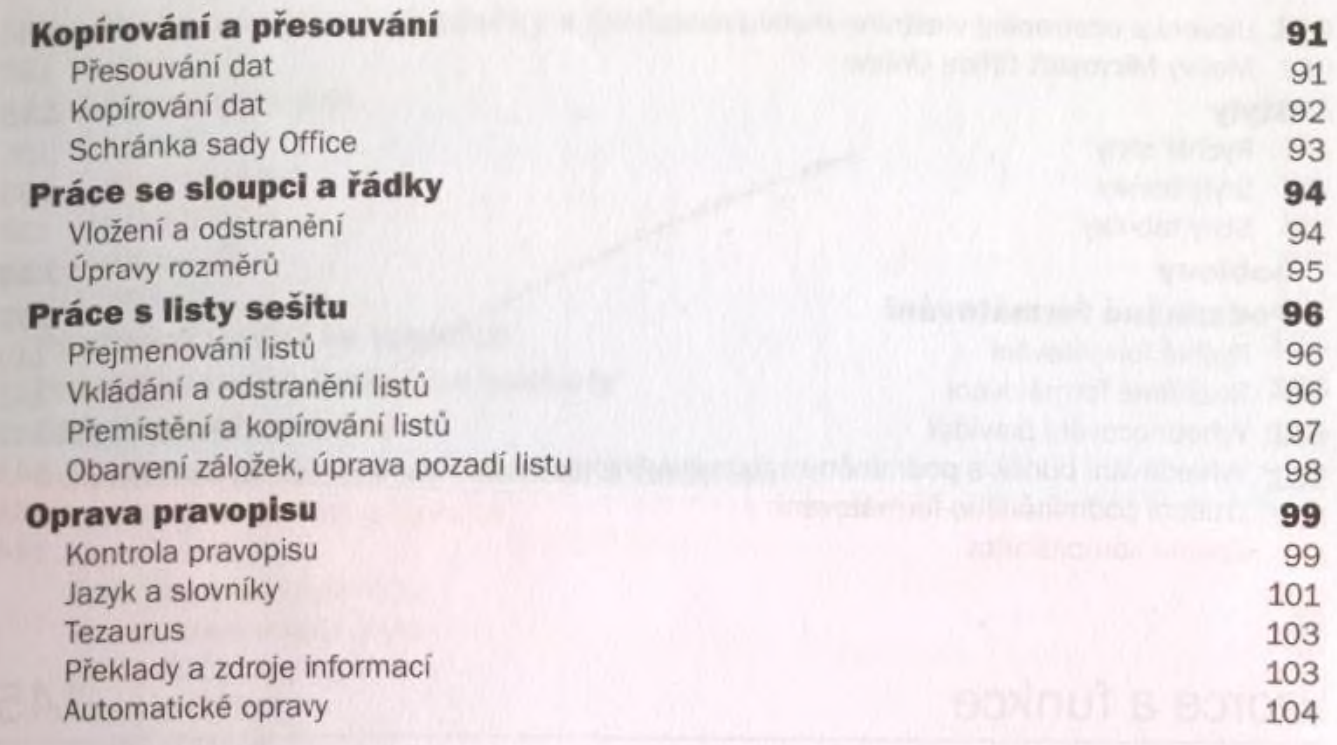

## **4**<br>Formátování

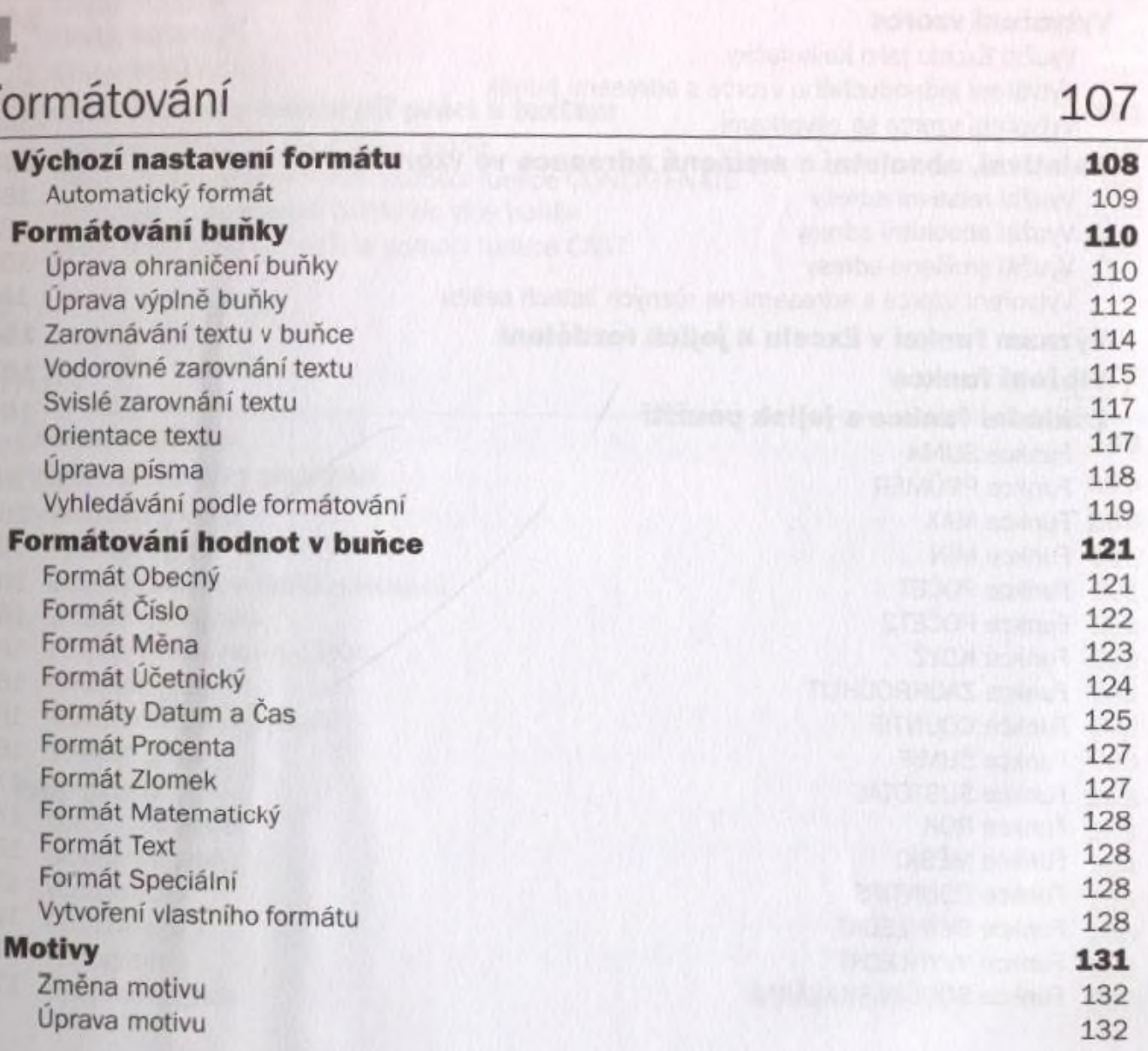

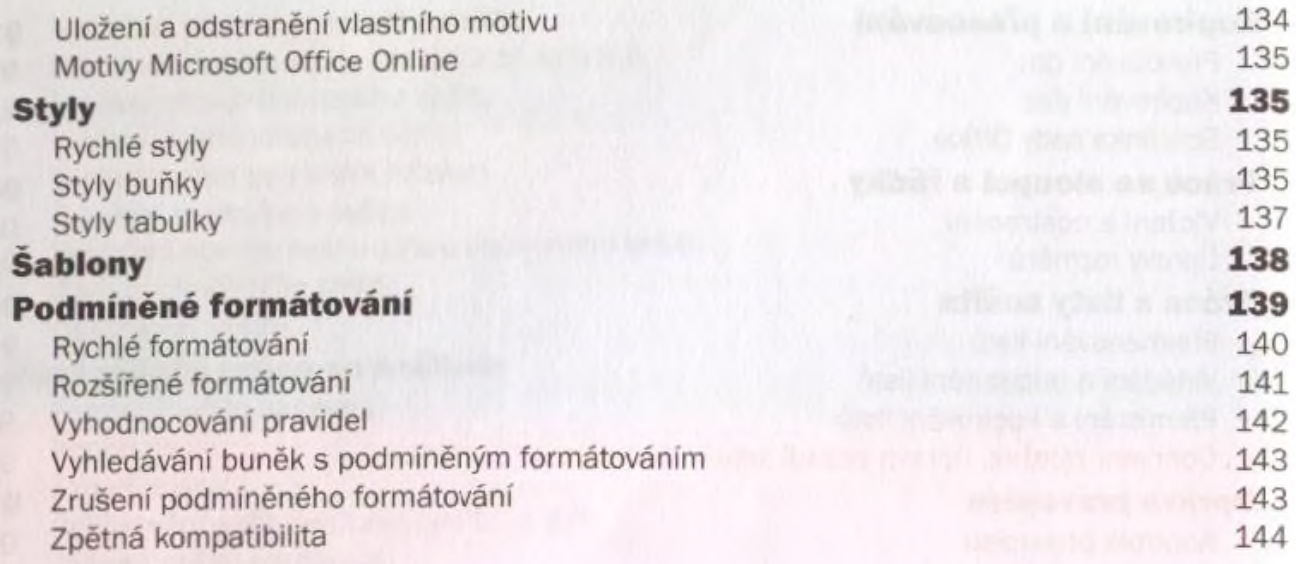

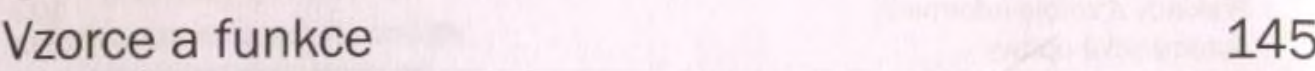

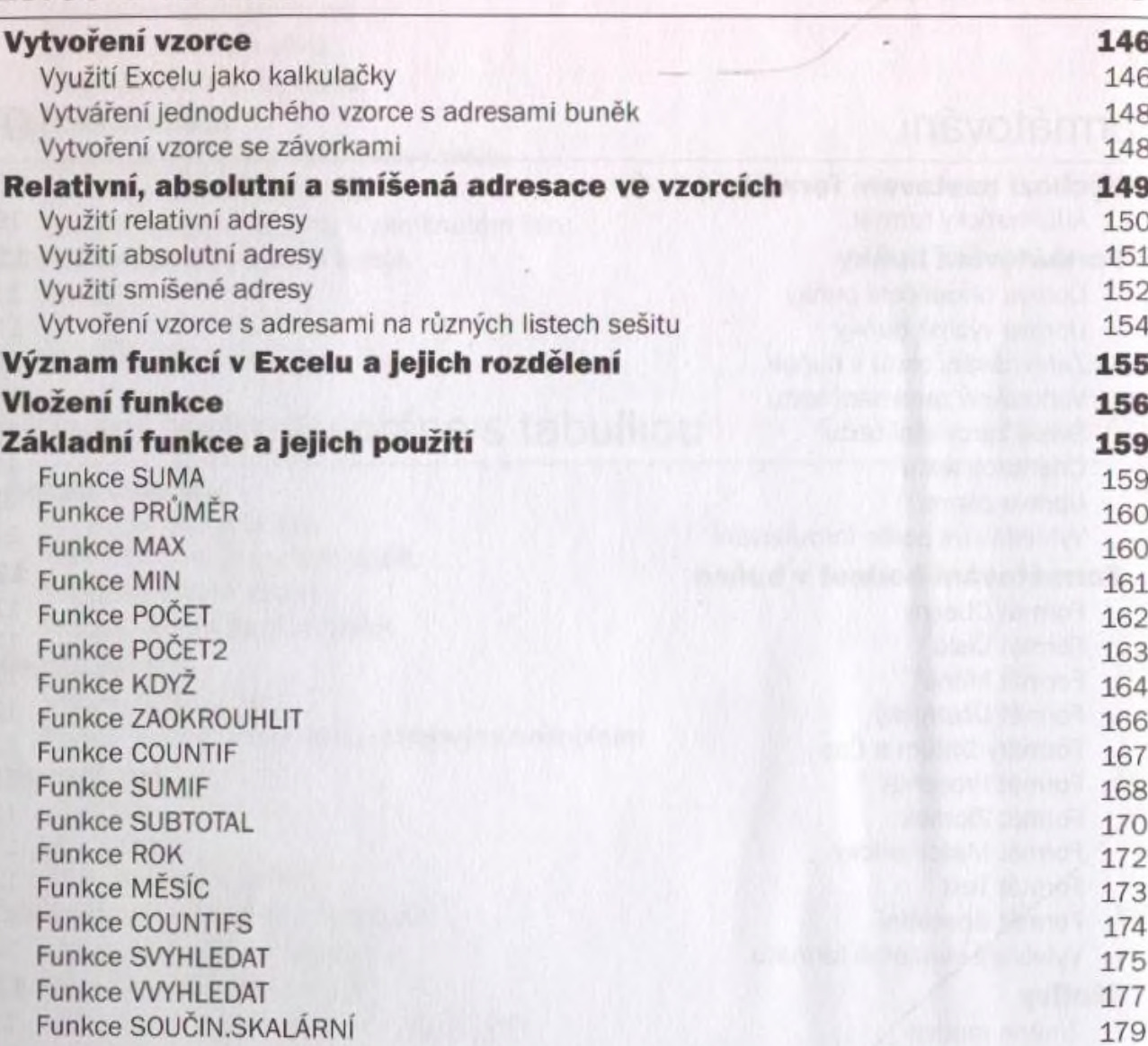

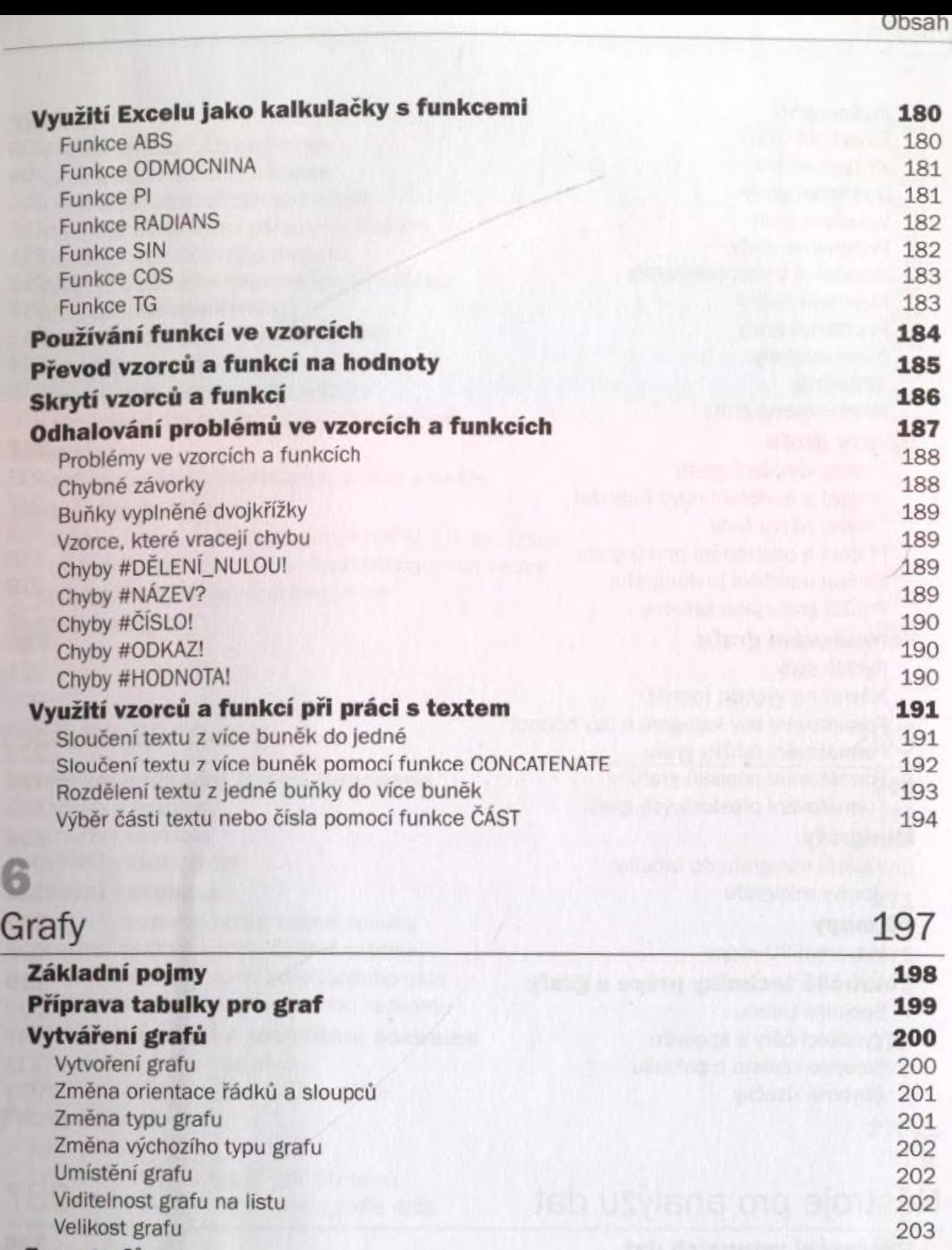

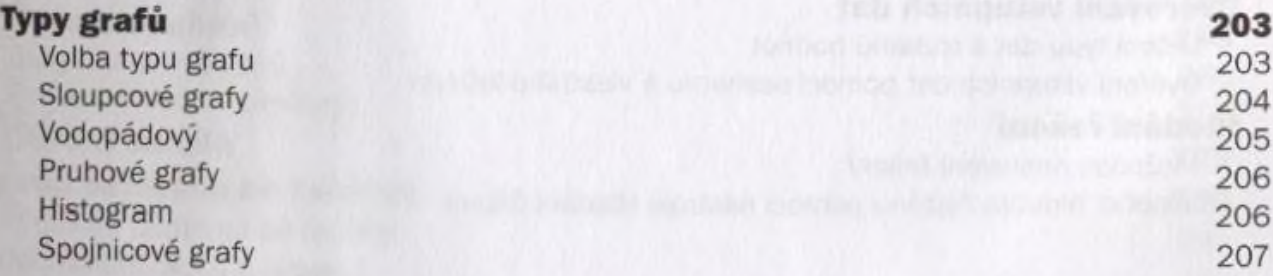

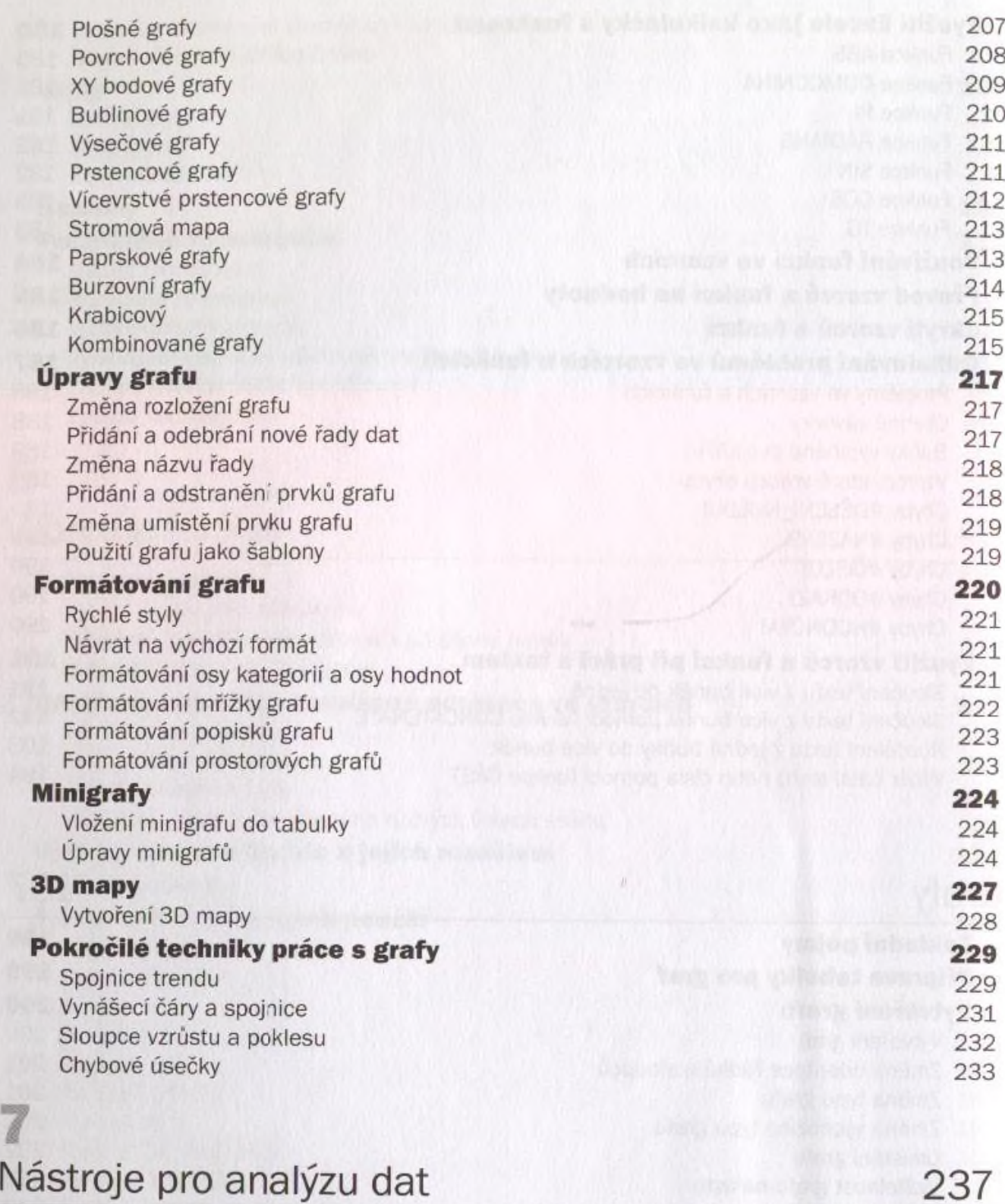

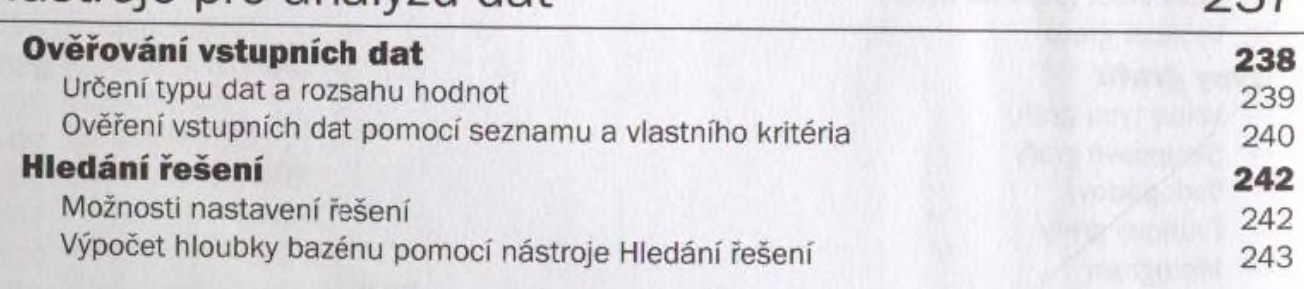

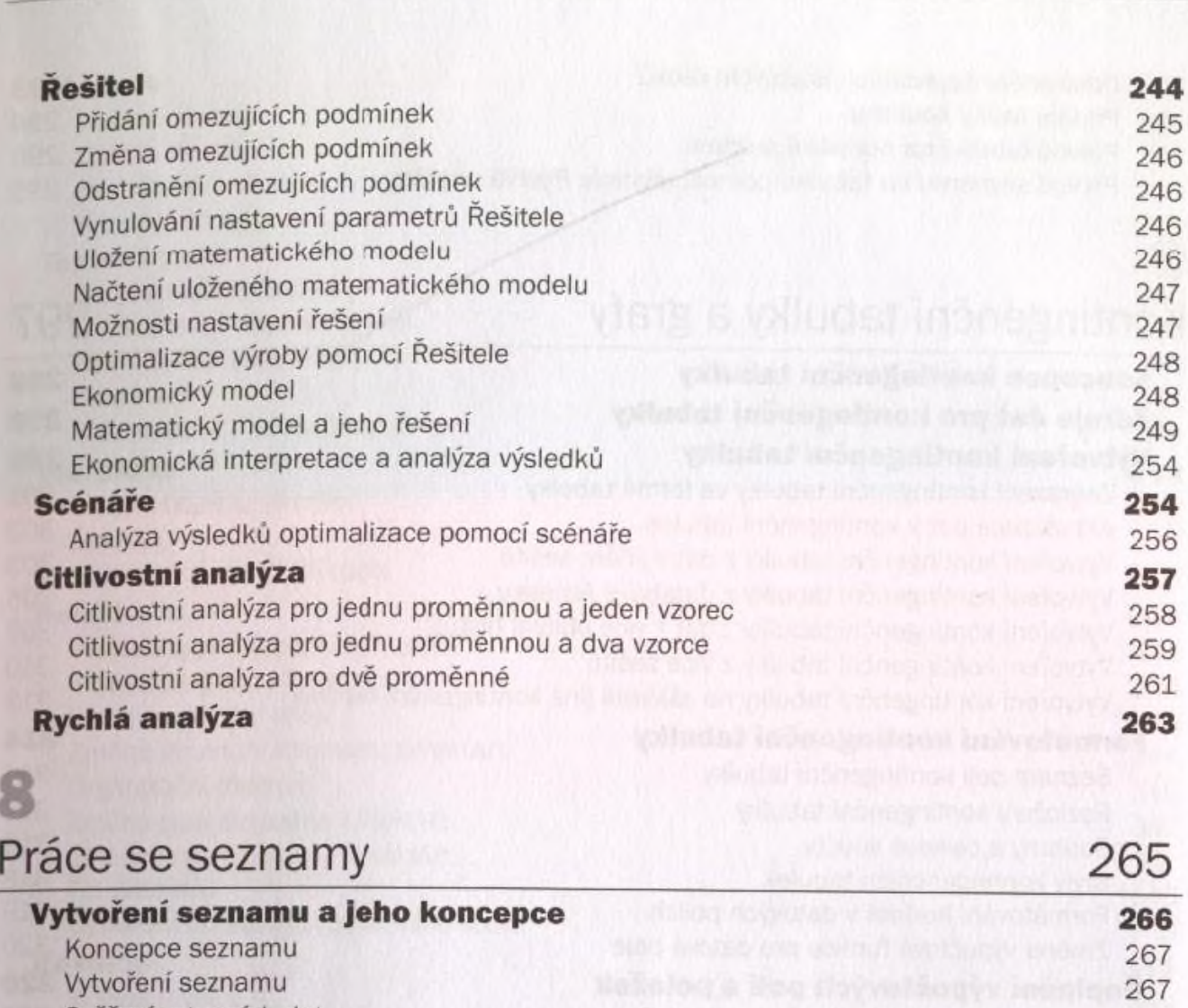

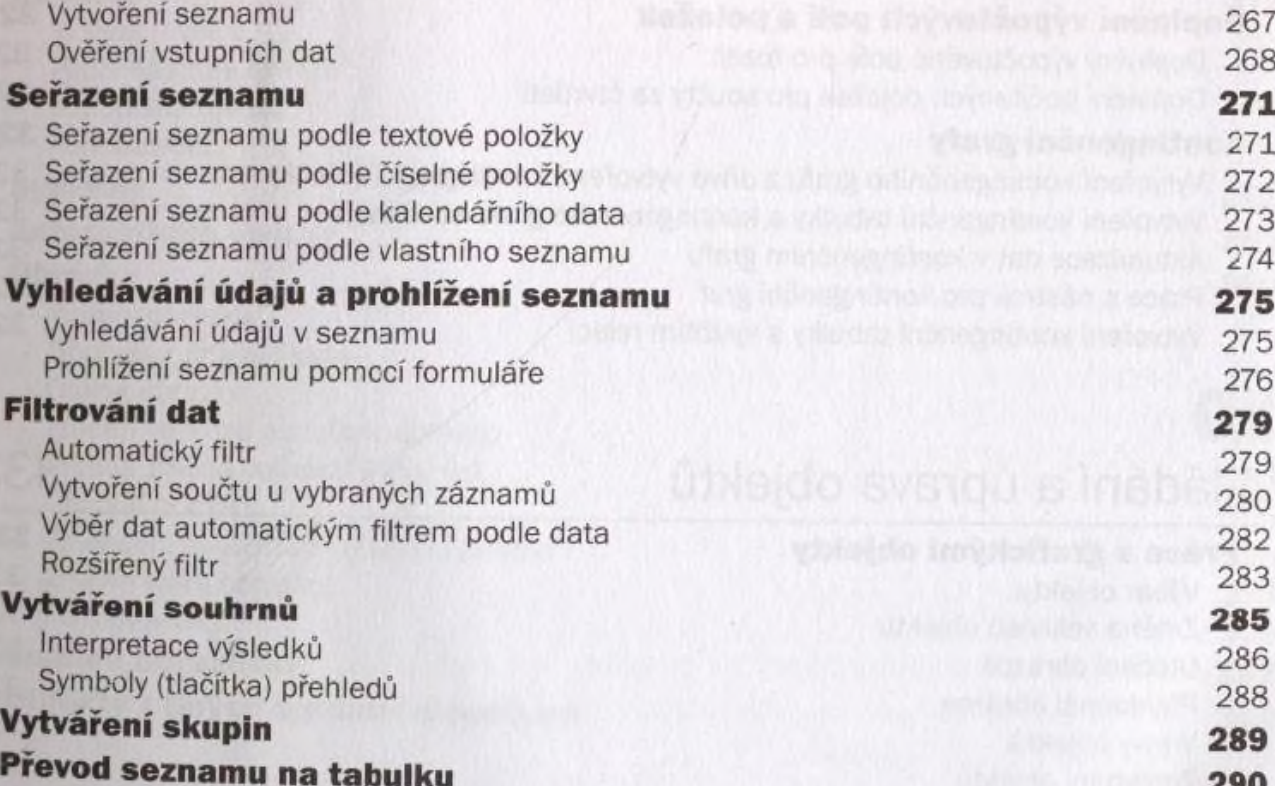

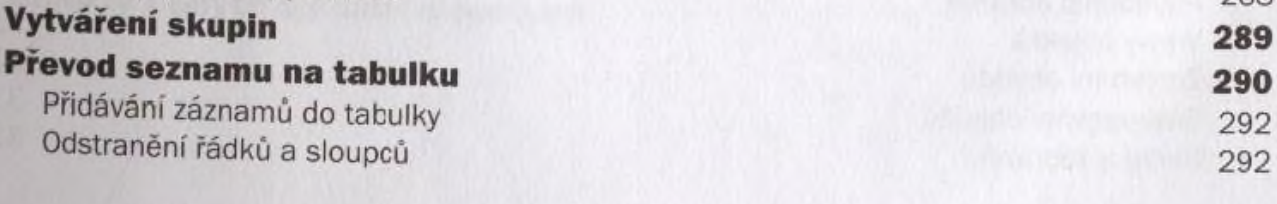

P

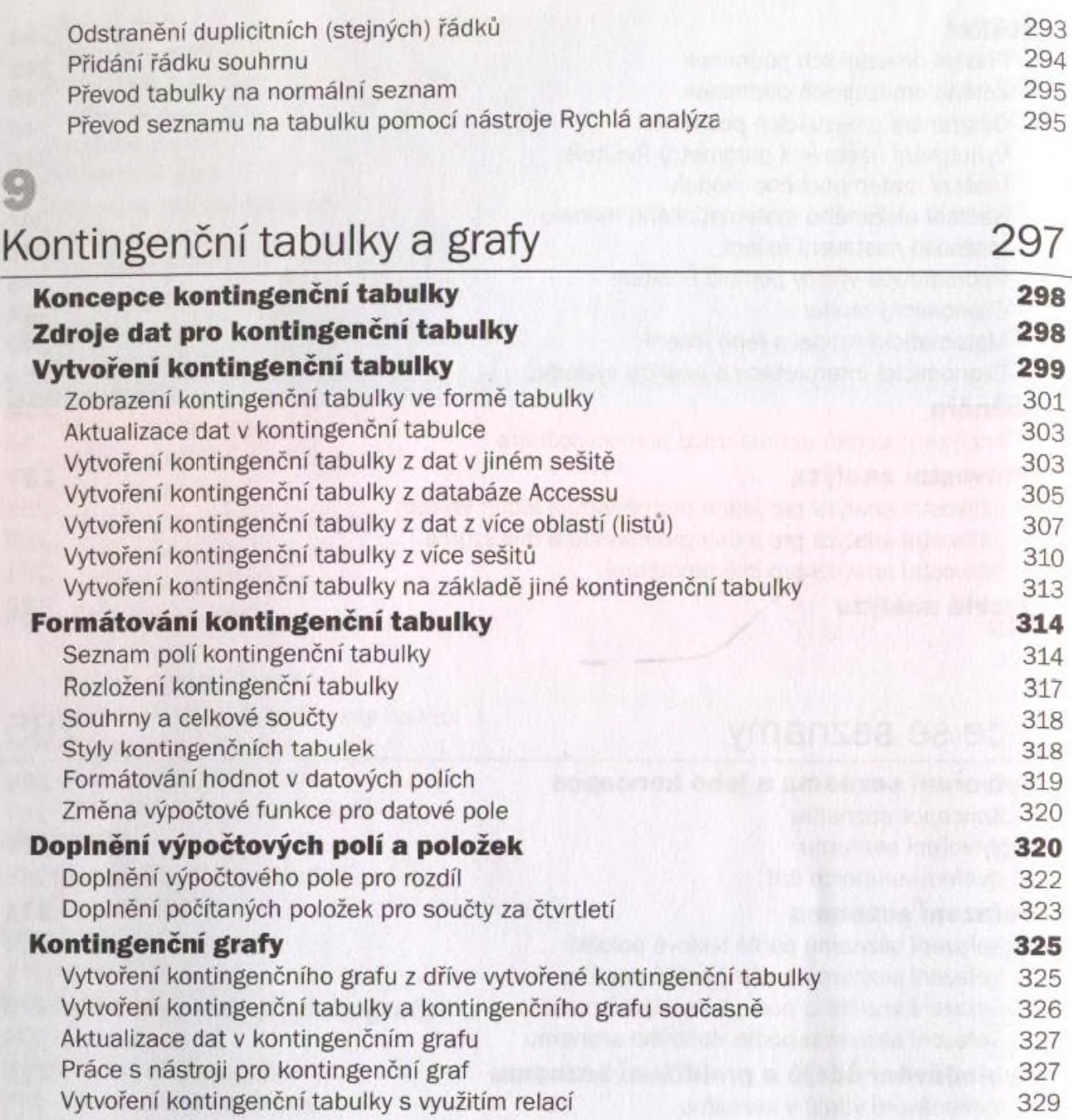

#### Vkládání a úprava objektů 333

**Práce s grafickými objekty 335** Výběr objektu a statistické výběr objektu a statistické výběr objektu a statistické výběr objektu a statistické výběr objektu a statistické výběr objektu a statistické výběr objektu a statistické výběr objektu a statistick Změna velikosti objektu 335 Otočení obrazce 336 Překlopení obrazce 336 Vrstvy objektů 336 Zarovnání objektů 337 Seskupování objektů 337 Skrytí a zobrazení 337

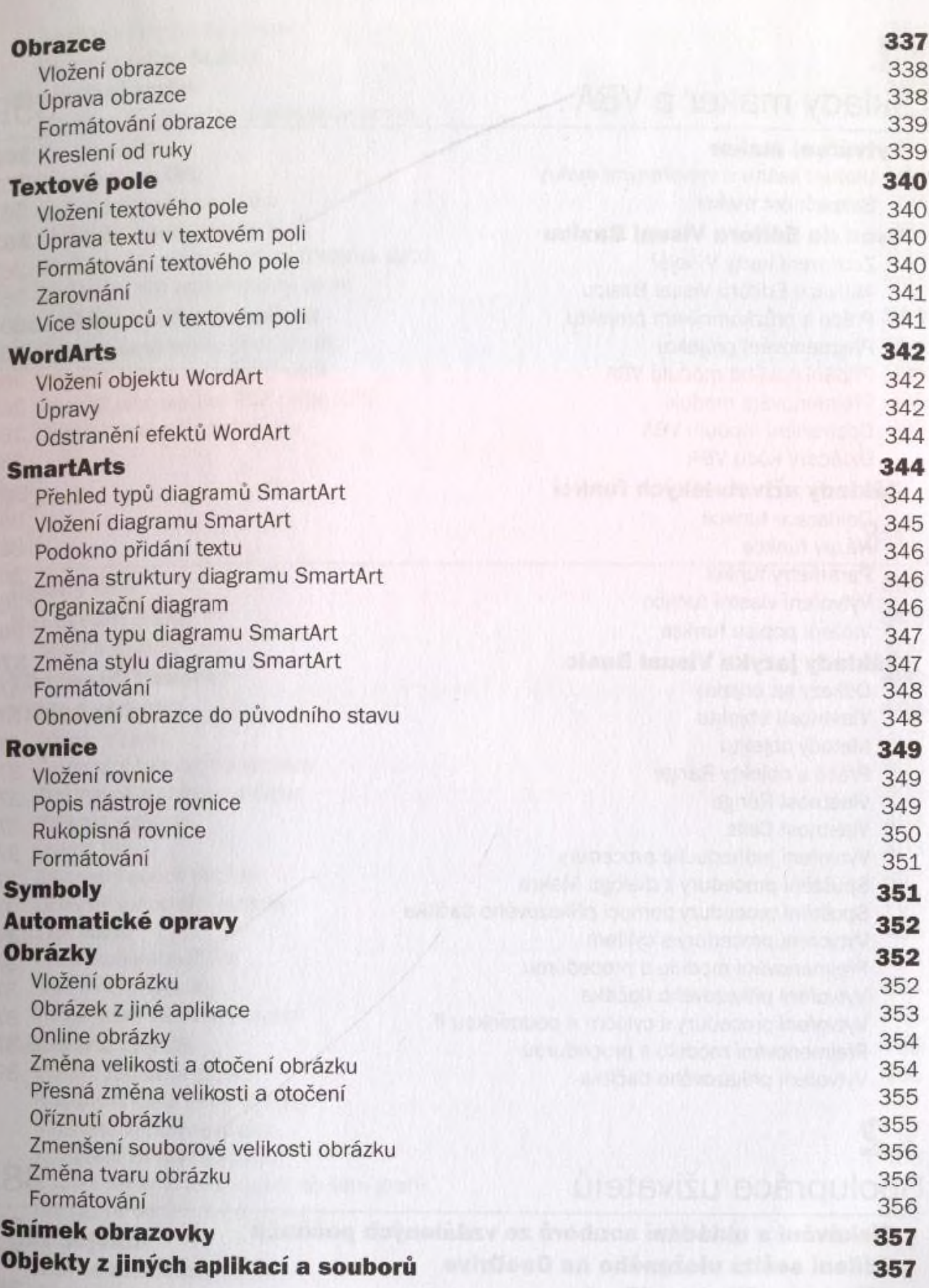

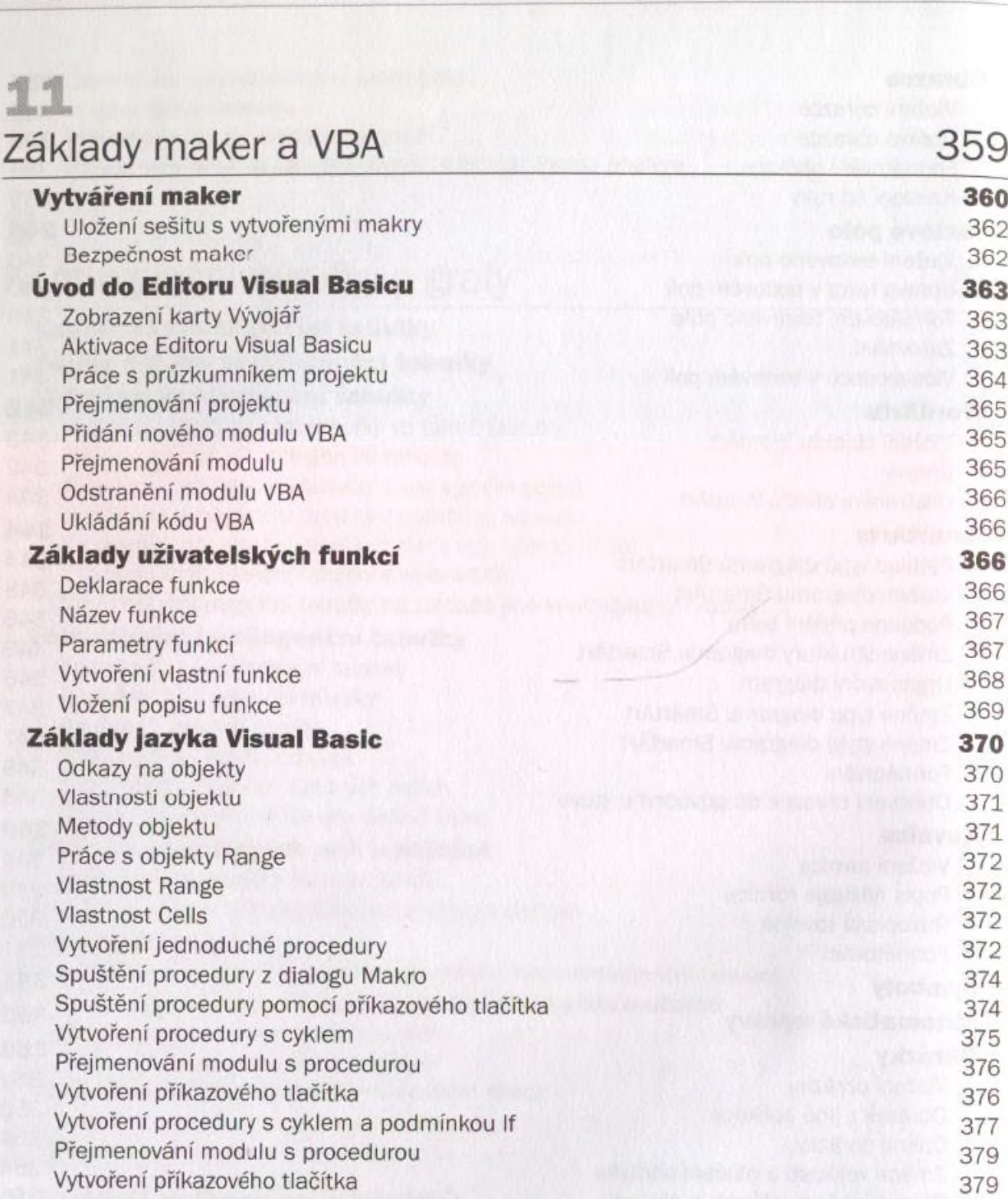

### Spolupráce uživatelů 381

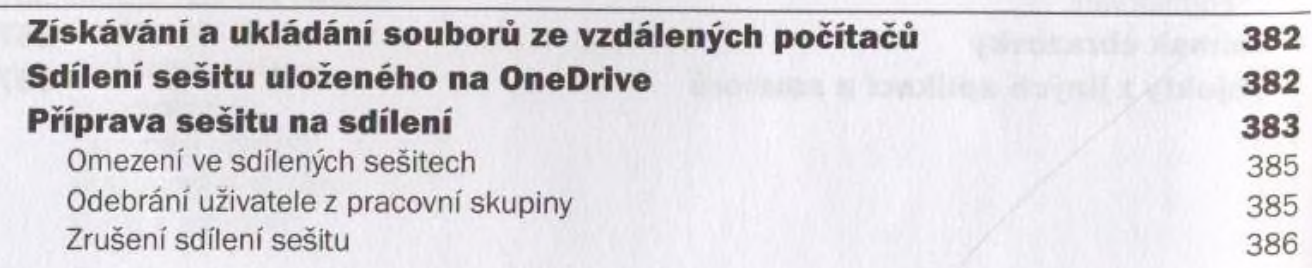

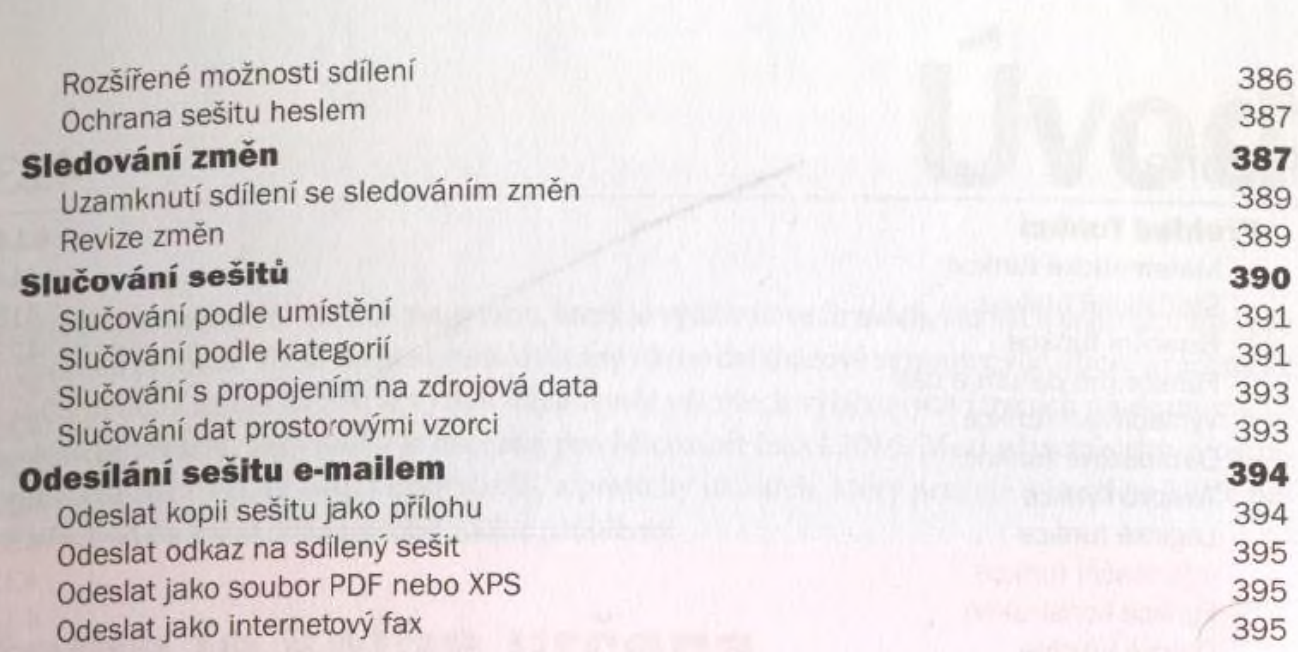

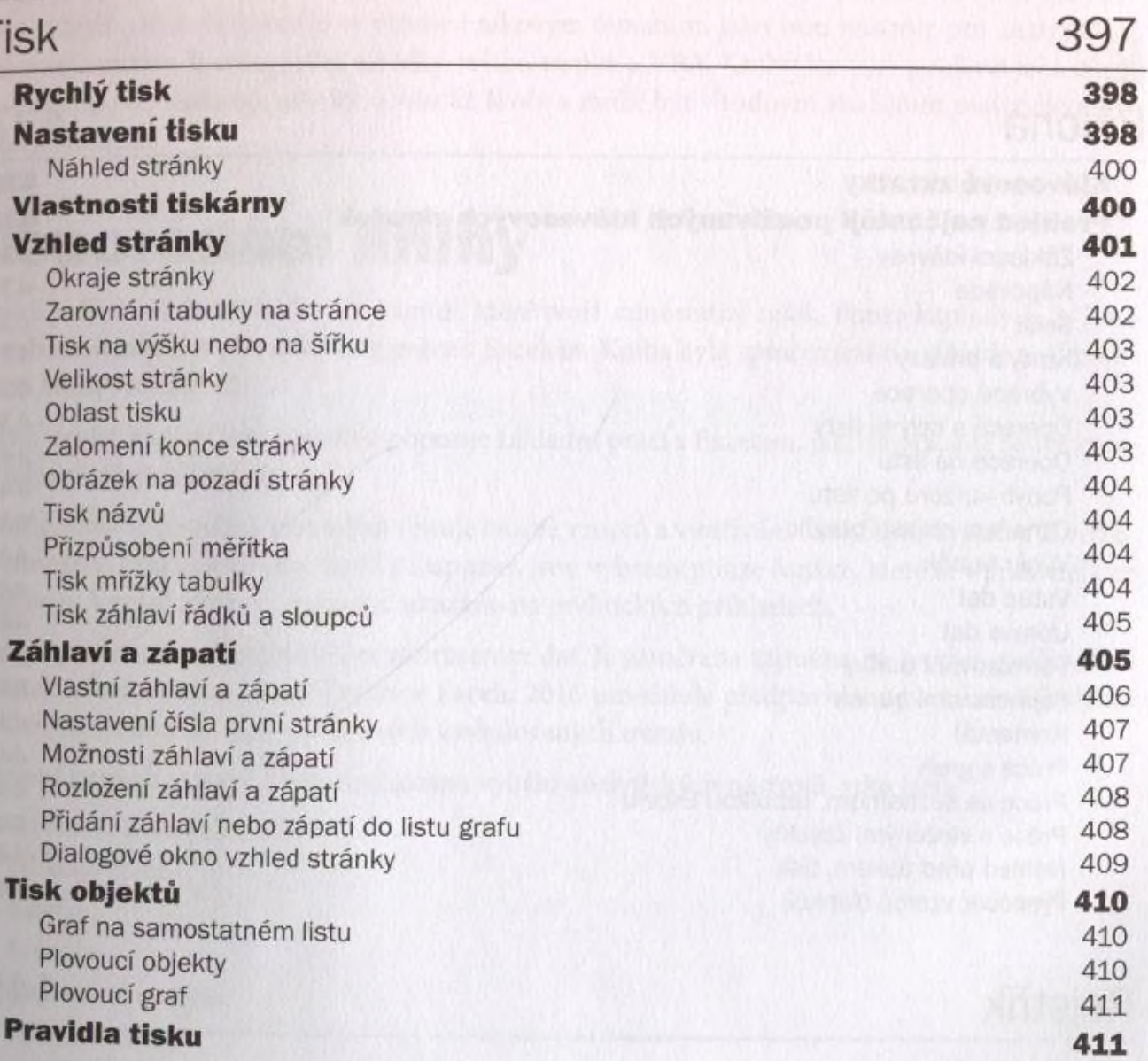

B

#### A Příloha 413 **Přehled funkcí 414** Matematické funkce Statistické funkce 418 Finanční funkce 423 Funkce pro datum a čas 425 Vyhledávací funkce 426 Databázové funkce 428 Textové funkce a matematike a strange a strange a strange a strange a strange a strange a strange a strange and Logické funkce and the state of the 430 models and the 430 models and the 430 models and 430 models are  $430$ Informační funkce 431 Funkce konstrukce 432 Datové krychle 433 Kompatibilita 434<br>Web 435 Web 435

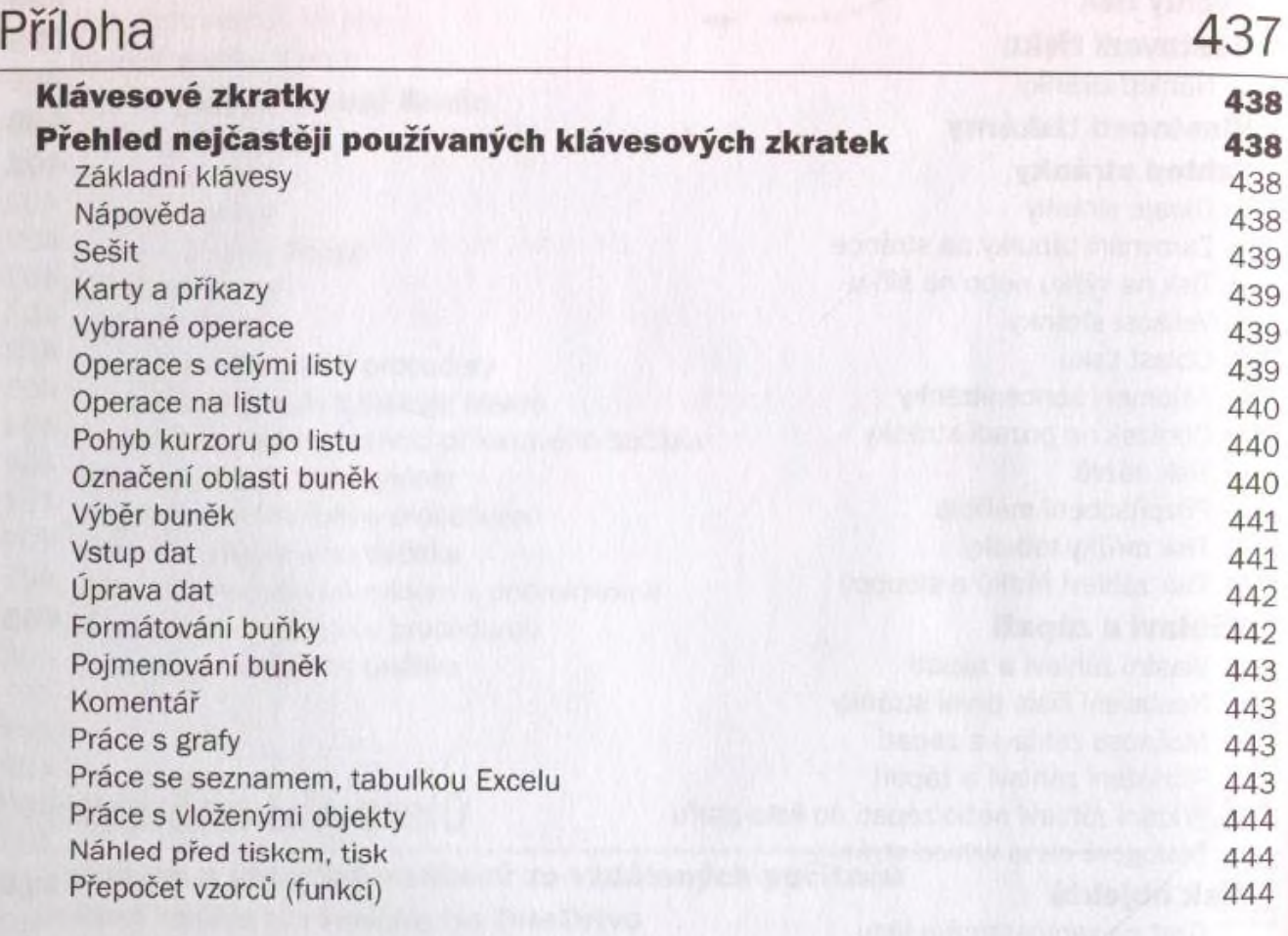

#### Rejstřík 445